### ABCD

Introduction to the ABCD software as an ISIS- and WWW-based integrated library management tool

### Overview

- Background information
- Technology overview
- Installation issues
- Modules overview
- Management and planning

- ABCD = Automatisación de Bibliotécas y Centros de Documentación
- ABCD = WinISIS + KOHA
  - ISIS database creation and structures definition
  - OISIS PFT's creation with testing
  - ISO-2709 import/export, import from text files and CSV with conversion tables
  - All main library management functions : cataloguing, OPAC, loans, statistics, serials management, portal, acquisitions

- ABCD is a BIREME initiative supported by VLIR/UDC
  - BIREME avails not only their best existing web-based ISIS applications (SeCS, EMP, iAH) but also their experts coordinated by E. Spinak and hired G. Ascencio (Venezuela) to contribute from her Orbital Documental products
    - All BIREME ISIS-technology culminates into ABCD!
  - VLIR/UDC (Flemish University Development Co-operation) selected ABCD as preferred ILS and contributes funding and will provide French version plus training materials + pilot workshop through DOCBIBLAS project (E. de Smet)

- ABCD aims at :
  - Providing ISIS-users community with an integrated library system
  - which is suitable also for university libraries as per requirements of VLIR/UDC
    - e.g. MARC, AGRIS, METS, Z39.50, thesaurus-support
    - High volumes (at least up to 500K full records)
    - (close to) state-of-the-art functionality
  - Which can be(come) an alternative to KOHA c.s.
    for ISIS-users building on the existing ISIS reality

- Planning of the development :
  - September 2008 : first beta version distributed for testing at Rio ISIS3 conference, including :
    - Database management
    - Cataloguing in MARC + CEPAL structures
    - OPAC + Serials Management + Portal
  - End 2008 : full version 1.0
    - + Circulation + Statistics
  - March 2009 : Training materials in English,
    Spanish and French

- Planning of 1<sup>st</sup> phase users :
  - University libraries in Latin-America, e.g.
    - UMSS (Cochabamba, Bolivia)
    - UCLV and public libraries network (Cuba)
  - University libraries in Africa. e.g.
    - Moi University (Eldoret, Kenya)
    - Mekelle and Jimma University (Ethiopia)
    - Sokoine University (Tanzania)
  - Some 4 5 other VLIR/UDC partner universities are queuing (Suriname, Peru, Ecuador, Mozambique)
  - ... many others for sure!
- => not just a newcomer on the scene...

#### WEB-based :

- The software runs as web-pages in a web-browser (IE, FF, Opera, Chrome, Safari...) served by a web-server (Apache, Xitami, IIS)
- Client-server can run on 'localhost' (127.0.0.1) on any PC with Windows or UNIX/Linux
- O Pages are written in PHP (v5.2)
  - E.g. HTML Editor controls can be used
- PFT's can contain all HTML codes as literals
- Links are web-links (<A HREF>) and multimedia is provided by HTML

- ABCD is ISIS-based :
  - All data are stored in ISIS-databases
    - Until 2009: 'classic ISIS-technology' upgraded with CISIS extensions, i.e. MST+XRF with 1Mb records upto 4 Gb databases, IF with 60-character keys
    - From 2009: 'seemless' migration to NBP
  - ISIS-Script is used for data retrieval
  - ○(C)ISIS Formatting Language is used throughout
  - Existing ISIS-databases and their structures can be imported

#### ABCD uses PHP :

- Current version 5.2
- Free OS software with large developers community and very wide usage
- Easy installation, often together with Apache, e.g. WAMP, XAMP, EasyPHP...
- Already offers a wealth of 'controls' (existing codes for almost any popular function), e.g. calendar, HTML Editor etc.
- Strong links with e.g. (MySQL and) Postgres e.g. to be used in future Loans module
- ABCD uses JavaScript
  - as part of its HTML-capabilities

- Client-server with 2 options :
  - CGI (Common Gateway Interface): if \$url variable is defined in config.php, this 'classic' protocol will be used to call the wxis-server to serve ISIS-pages
    - Advantages : widely used, more secure
  - Direct executable calling: if no \$url variable is defined in config.php, PHP will directly 'exec' the wxis-server as a call to the OS
    - Advantages : (a bit) faster
    - Disadvantage: less secure, e.g. Windows 'cmd' needs 'executable rights' on WWW-sharing

#### **ABCD Installation 1**

- Web-server : Apache
- PHP
  - Both are free OS softwares, most resp. very widely used web-server resp. scripting engine
  - Both can be installed independently or as part of packages such as WAMP, XAMP, EasyPHP
  - Apache needs PHP-modules to be included (in httpd.conf) LoadModule php5\_module "c:/wamp/bin/php/php5.2.5/php5apache2\_2.dll"
- Apache needs 'Alias' declared in httpd.conf for :
  - 'abcd' for the folder \abcd\www\htdocs
  - 'bases' for the folder \abcd\www\bases
  - ScriptAlias for the folder \abcd\www\cgi-bin

### **ABCD Installation 2**

- If not working : open in your browser \abcd\www\htdocs\php\test\test.php
  - Test on PHP installation
  - Test on WXIS being available, executable and having access to users-DB
- ABCD-users can/should be created first (by administration super-user : login 'abcd', password 'adm') :
  - Create user
  - Link to pre-listed DBs as 1 of 4 possible levels

### **ABCD Installation 3**

- 4 user levels for added security :
  - System Administrator : 'access to all areas' (superuser, be careful !!)
  - Database Administrator: can change, modify read and write the given database
  - Database Operator : can read and write the given database
  - Loans Operator : can read and write only the Loans database

- Database management
  - Creation and modification of database structures
    - Internal and external database ID
    - Can be copied from existing WinISIS-databases or from existing ABCD-databases
    - Can be created 'from scratch' with FDT, FST, FMT and PFT-editors
  - Updating of created database structures
    - FDT, FST, FMT, PFT + record validation
    - Advanced search form (for cataloging) definition
    - Help files

- Database management : Utils
  - Initialise DB
  - ODelete DB
  - Lock/unlock DB
- Help pages and translation editing
- Browsing database folder
- OPAC configuration for DB

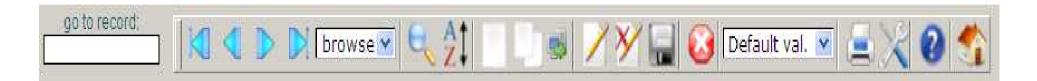

- Cataloguing with main handy (!) toolbar :
  - Browsing MFN's
  - Searching by form, A-Z browser
  - New or copied record, Z39.50 downloading
  - Edit, stop edit, save or delete record
  - Print, tools (import/export, GMOD, locks, IF)
  - OHelp pages, Home

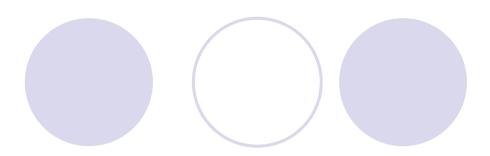

Serials Management with SeCS module

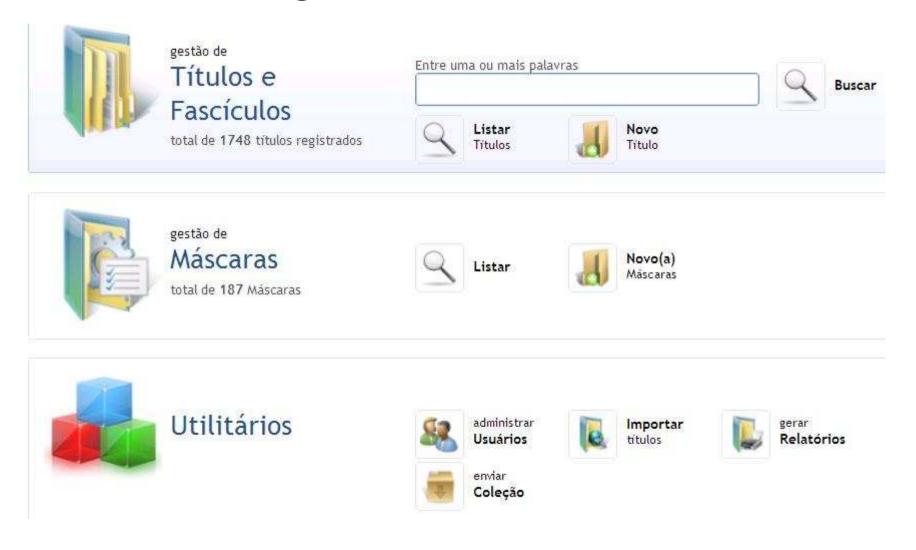

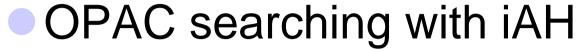

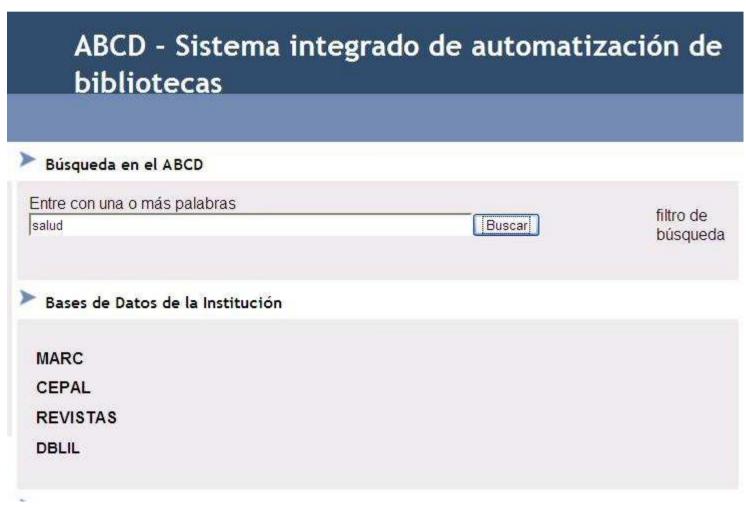

- The ABCD interactive portal: allows 'localisation', news/messages
  - future development : links with NBP/Plone CMS-environment

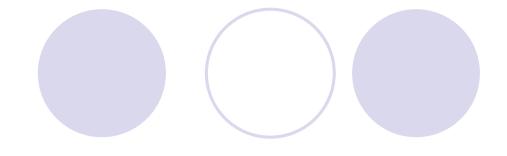

Loans administration

Statistics and reports

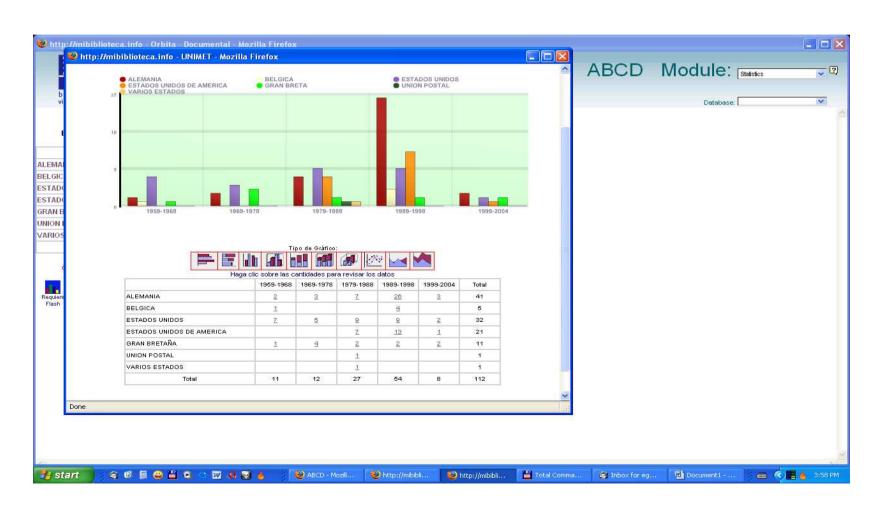

Acquisitions management

# ABCD: Management 1

- Timing :
  - Test version (beta) to be tested September-December 2008
  - Loans, Statistics + Acquisition modules to be developed by December 2008
    - loans/statistics : 75% ready now (September)
    - Acquisitions: simple 'pre-cataloguing' module will be produced by end of 2008
  - Training materials (in En, Sp, Fr) to be produced by March 2009

## ABCD Management 2

- Other additional developments :
  - Loans module using Postgres with dynamic coupling over LDAP to existing user-registration systems
    - UMSS (Cochabamba, Bolivia) is interested to do this
  - French version to be produced (by DOCBIBLAS project from VLIR/UDC)
  - Arabic version ? => is being planned
  - O...
  - **????**

### ABCD Management

- Separate from ISIS co-ordination or not?
- Communication through ISIS-list or dedicated OS-tools?
- Co-ordination through BIREME
  - OWho?
  - OHow?
- Migration to NBP in 2009 : how, guidance ?